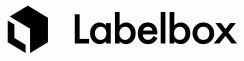

# Labelbox Labeling Instructions Template

## **Objective**

## **In a sentence or two describe the purpose of the project.**

Example for Objects (bounding boxes): In this project we will identify dogs in images and annotate their faces with bounding boxes.

Example for Classification: In this project we want to classify bananas by their degree of ripeness ranging from "underripe" to "overripe".

## Labeling Steps

## **Describe each step in the labeling process of one image/video.**

If your projects contain several objects to be labeled or several classifications to choose from, explain each object, each classification in sufficient detail.

### *Example for Objects (bounding boxes):*

- 1. Look at the image and identify if a dog or dogs are visible.
- 2. If the image does not contain any dogs, please skip it.
- 3. For each dog select the Dog Face object from the tools section and draw a bounding box around the dog's face.
	- a. Draw a tight bounding box. Only include the eyes, cheeks and chin of the dog within the bounding box
	- b. Do not include the ears inside the bounding box.
	- c. Draw bounding boxes around any visible portions of the dog's face irrespective of whether the face can be seen from the front or side or any other angle.
- 4. After all dog faces on the image have been labeled submit the image.

### *Example for Classification:*

- 1. Each image is expected to show one banana. If you cannot see any bananas or if there are two or more bananas per image, please skip it.
- 2. For the banana on the image, select the degree of ripeness from the drop-down menu depending on the coloring of the banana (also see image below).
	- a. Underripe (green to pale yellow)
	- b. Rarely ripe (pale yellow to yellow with no/minimal brown spots)
	- c. Ripe (yellow with some brown spots)
	- d. Very ripe (about 50% yellow, 50% brown spots)
	- e. Overripe (more brown spots than yellow)
- 3. Once the banana ripeness is classified the image can be submitted.

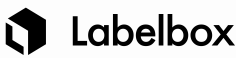

## Classification example

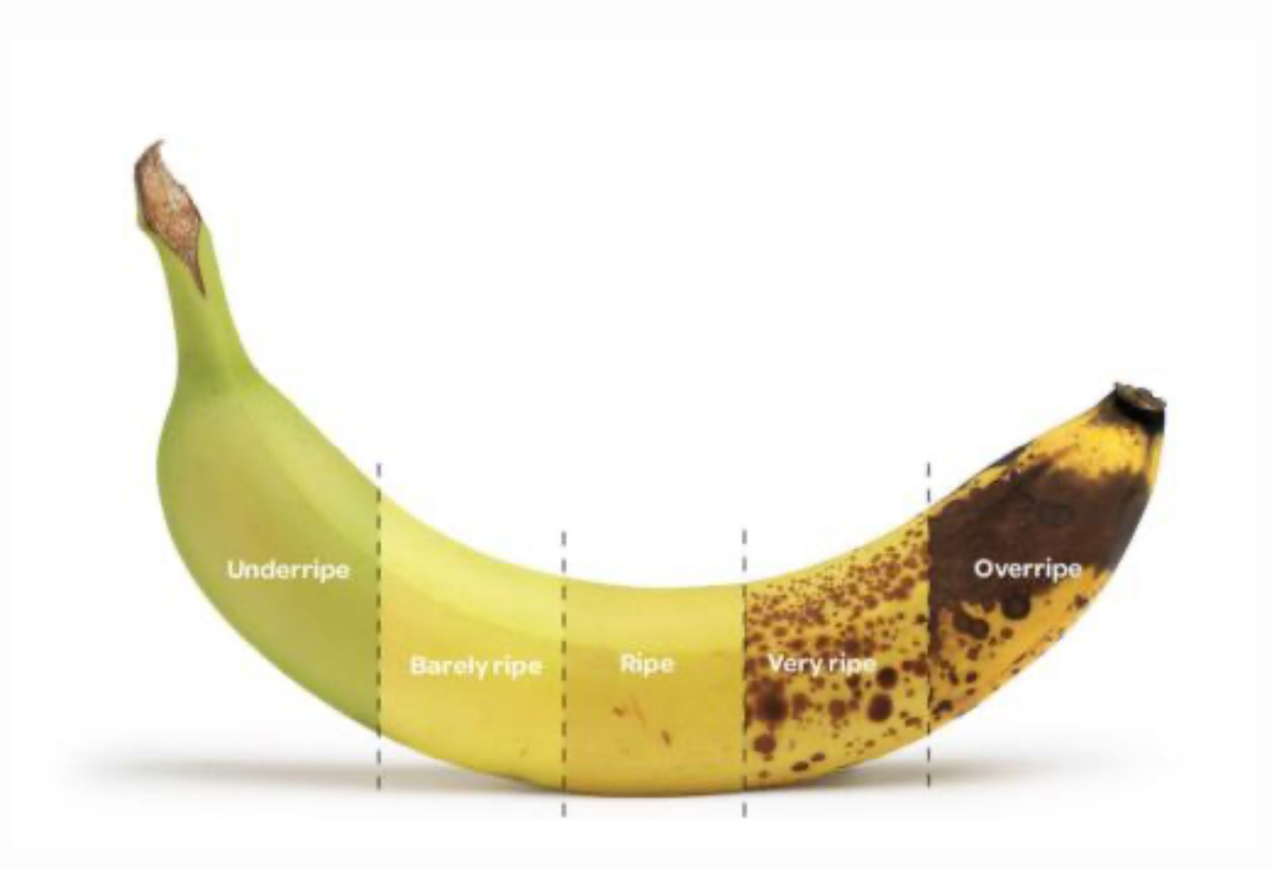

Exceptions (Optional)

List any exceptions or edge cases that do not follow the steps described above. *Examples:*

- If the image is too blurry to identify any objects please skip it.
- If the image contains a dog but their face is not visible, please skip the image if no dog faces are visible.
- If the image contains apples or other fruits instead of bananas please skip it. We only want to classify banana ripeness.

## Labeled image examples

Make sure screenshots of labeled images are of a sufficient size so labelers do not need to zoom in to view the images.

Include several examples of well labeled images (screenshots). Try and select images that represent the variations of the full dataset.

If different objects need to be annotated within your project, make sure to include examples for each object. If different objects are difficult to see after they have been labeled, include screenshots of the unlabeled objects as well.

*Example for Objects (bounding boxes)*:

- Include different types/breeds of dogs that are representative of the dataset to be labeled
- Include dogs shown from different angles

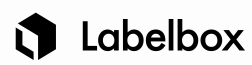

# Bounding box examples

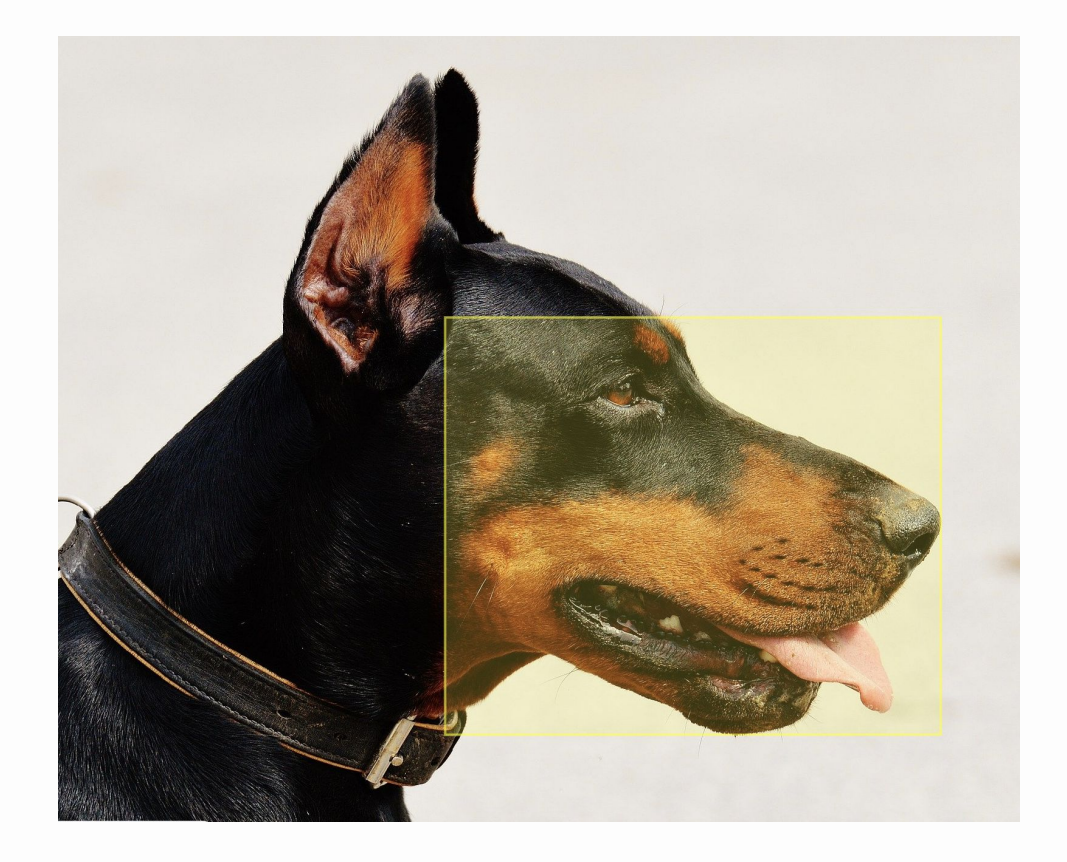

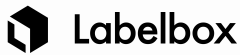

# Bounding box examples (continued)

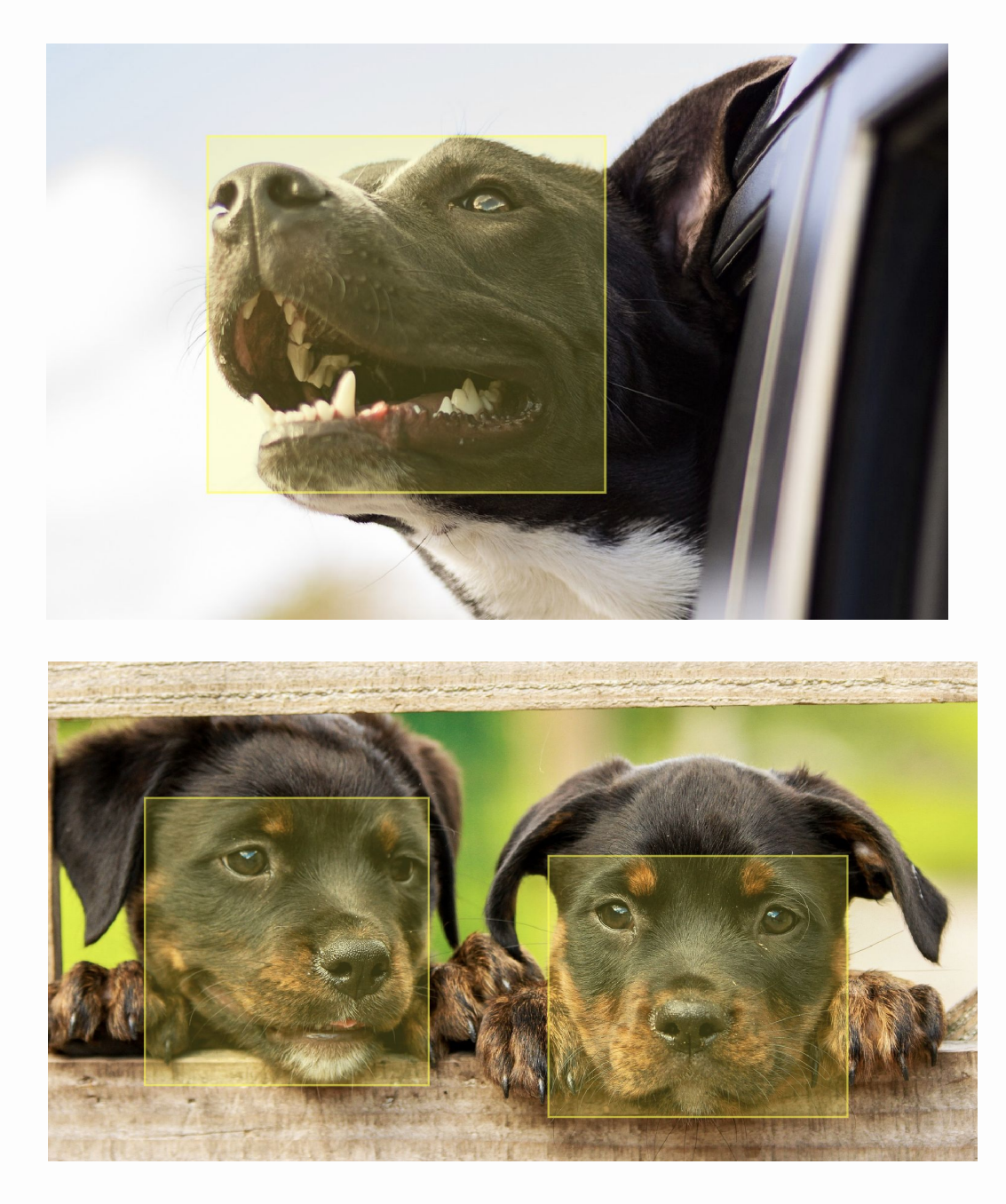

# Negative labeled image examples (optional)

Incorrectly labeled (negative) image examples can help the team identify which mistakes to avoid right from the start. Here you can include common mistakes based on previous experience with labeling this task.

All examples should be clearly marked as incorrect and include an explanation for why they are incorrect or even a comparison image of how it should have been labeled.

*Example for Objects (bounding boxes)*:

## **1** Labelbox

## Example for objects (bounding boxes)

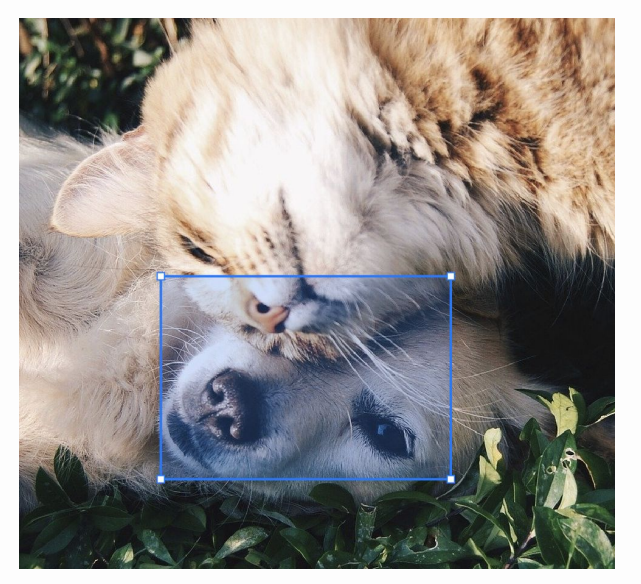

Do not estimate the shape of the dog face if it is partially hidden. Only label the part of the dog face that you can see.

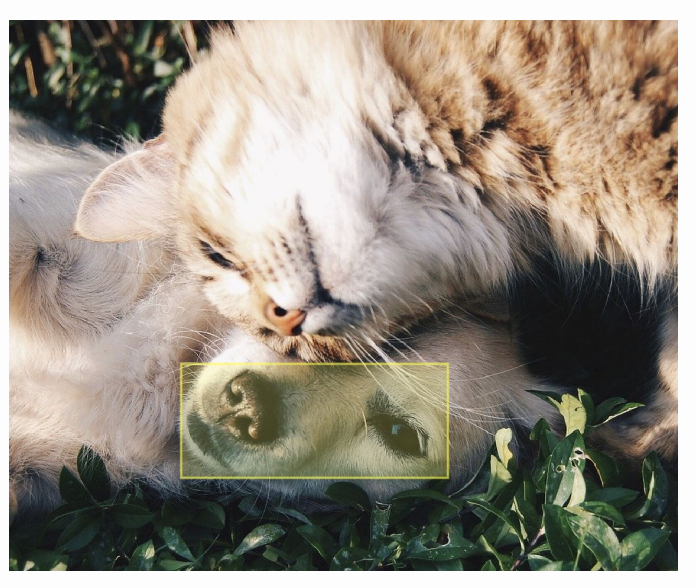

Only label the part of the dog face that you can see.

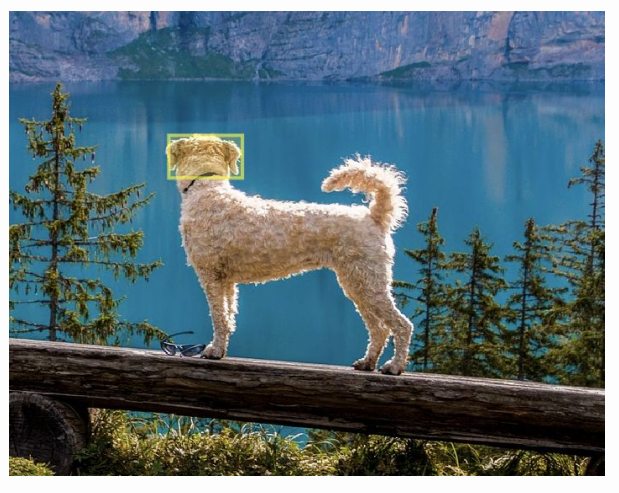

Do not label a dog face that is not visible to the camera, even if you could estimate its location.

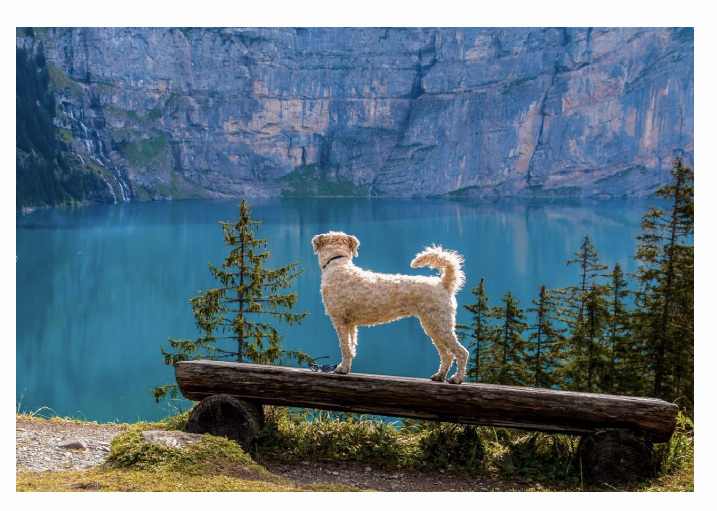

Skip this image as the dog is visible but its face is not.

## Best practices (optional)

This section can include advice for efficient and accurate labeling. If, from past experience, you know of best ways to label your data, please include them here.

The labeling team will determine the best approach to label your data as they become more familiar with your task, but you can guide them in the right direction here.

*Examples:*

- Adjust image brightness/contrast to better detect objects in images with bad quality
- Start labeling objects from the center of the image and move your way towards the outside.
- As you are ready to submit the image, count the number of object A and object B. There should be the same amount of object A as of object B in one image. If the number differs, check that you did not miss to annotate an object.